# Google Docs (iPhone et iPad) raccourcis clavier

#### Actions communes

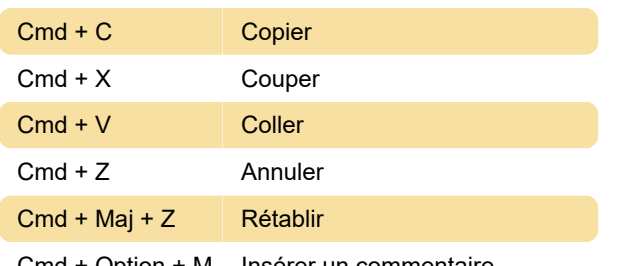

#### Cmd + Option + M Insérer un commentaire

#### Mise en forme du texte

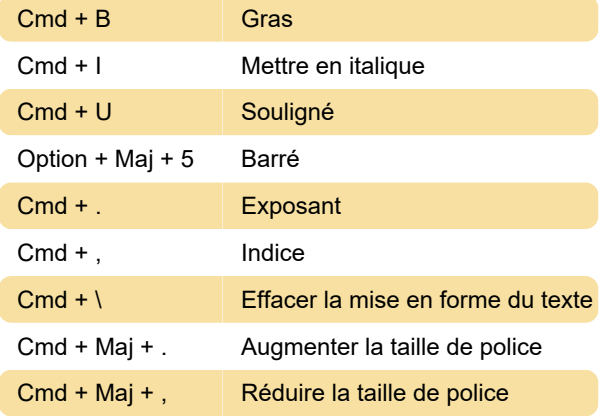

### Formatage des paragraphes

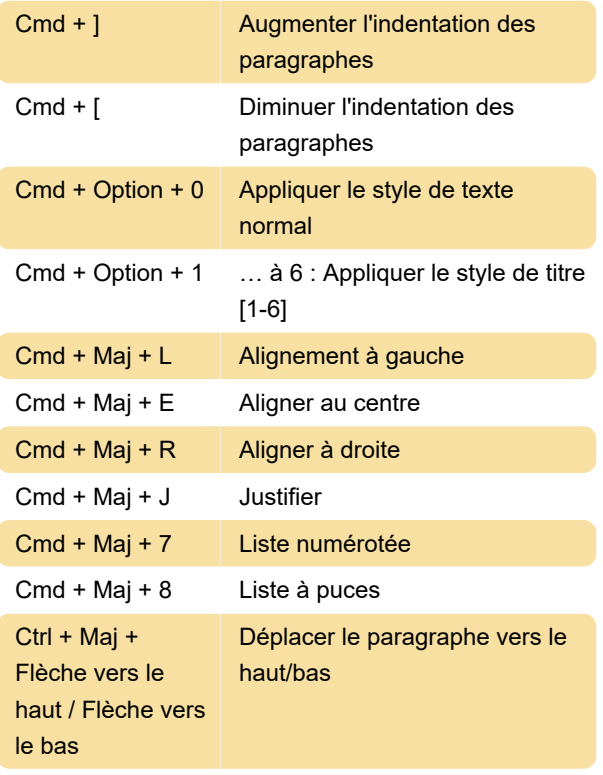

Sélection de texte avec le clavier

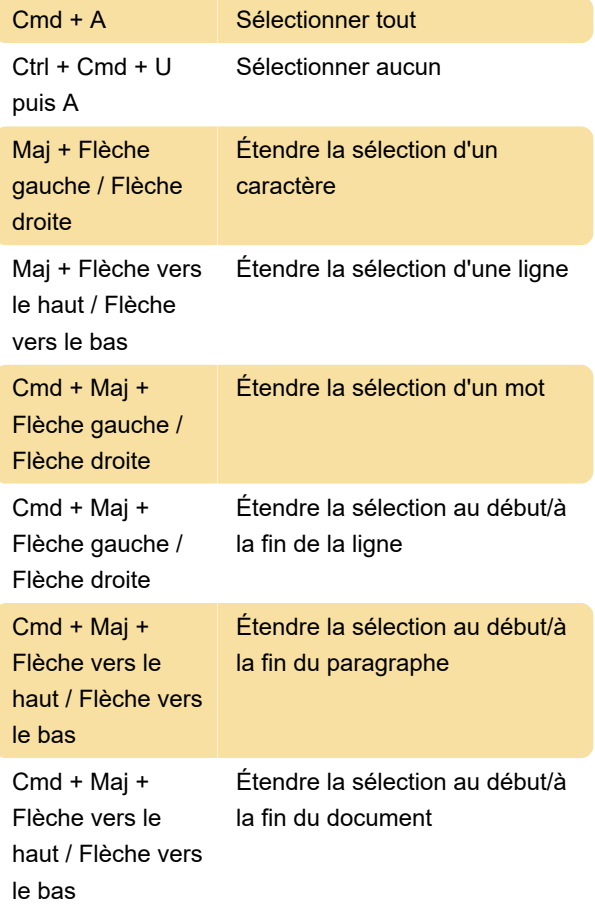

#### Navigation dans les documents

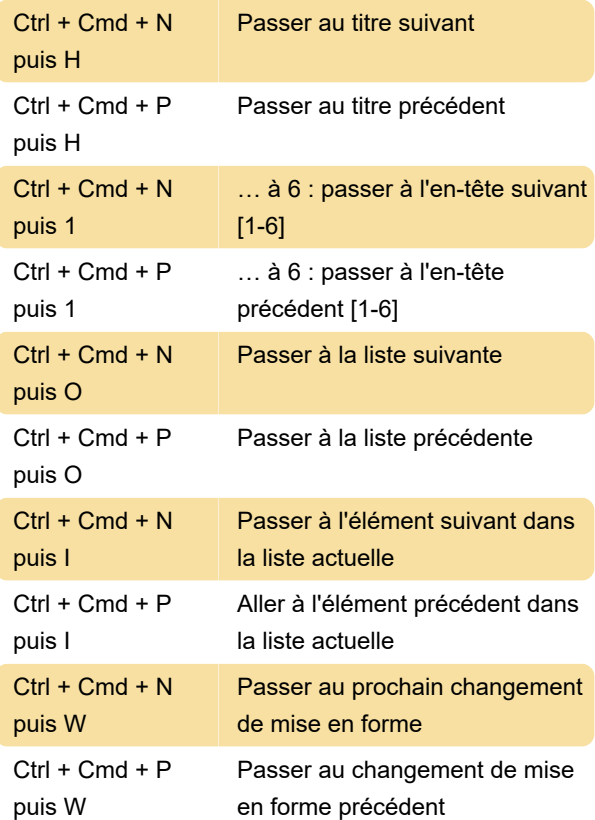

## Navigation dans le tableau

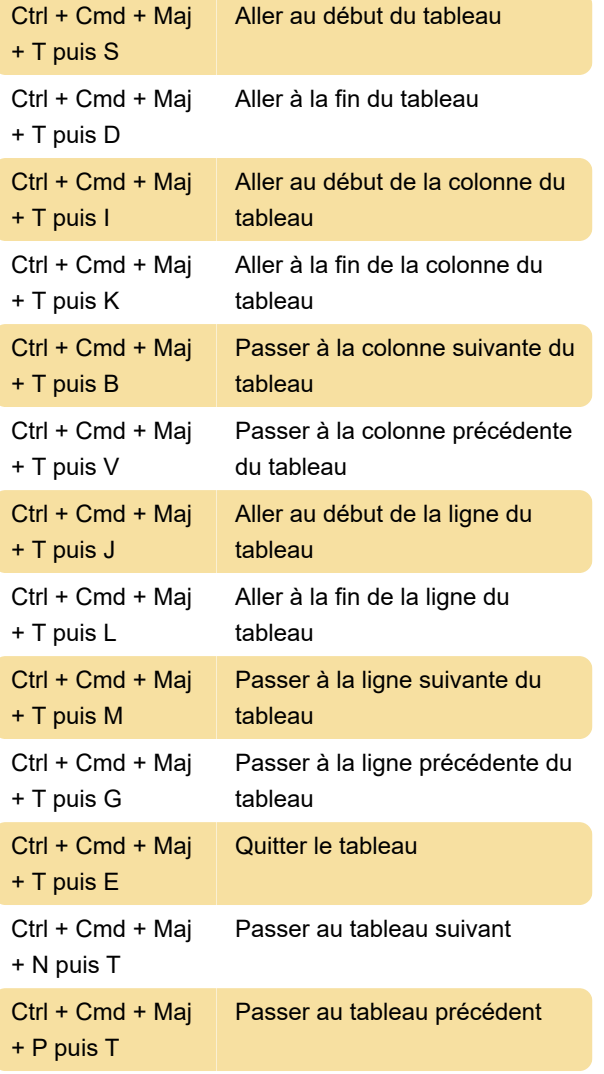

Source : Assistance Google

Dernière modification: 01/09/2022 14:02:03

Plus d'information: [defkey.com/fr/google-docs](https://defkey.com/fr/google-docs-iphone-ipad-raccourcis-clavier)[iphone-ipad-raccourcis-clavier](https://defkey.com/fr/google-docs-iphone-ipad-raccourcis-clavier)

[Personnalisez ce PDF...](https://defkey.com/fr/google-docs-iphone-ipad-raccourcis-clavier?pdfOptions=true)